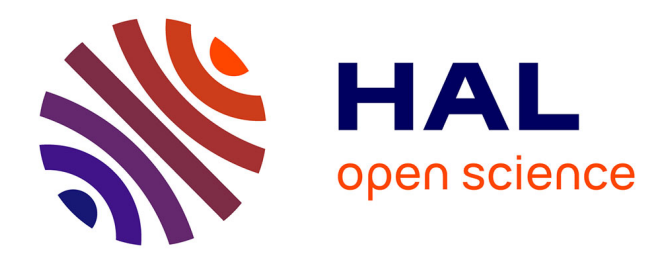

# **Conte au collège**

Jacques Mauger

## **To cite this version:**

Jacques Mauger. Conte au collège. Bulletin de l'EPI (Enseignement Public et Informatique), 1989, 55, pp.185-192. edutice-00001252

# **HAL Id: edutice-00001252 <https://edutice.hal.science/edutice-00001252>**

Submitted on 18 Nov 2005

**HAL** is a multi-disciplinary open access archive for the deposit and dissemination of scientific research documents, whether they are published or not. The documents may come from teaching and research institutions in France or abroad, or from public or private research centers.

L'archive ouverte pluridisciplinaire **HAL**, est destinée au dépôt et à la diffusion de documents scientifiques de niveau recherche, publiés ou non, émanant des établissements d'enseignement et de recherche français ou étrangers, des laboratoires publics ou privés.

### **CONTE AU COLLÈGE**

#### **Jacques MAUGER**

*Cet article présente un exemple d'emploi du logiciel CONTE en classe de français, plus précisément dans une 3ème de collège, et donne des indications sur la nouvelle version de ce produit, qui porte le nom de CONTE 2.*

#### **INTRODUCTION**

Le logiciel CONTE édité par FIL est un des plus couramment employés actuellement en classe de français. Présent dans les "valises IPT", il a attiré l'attention d'un certain nombre de collègues, tant professeurs qu'instituteurs. Il semble d'ailleurs que son emploi soit plus fréquent au cours moyen qu'au collège. Certains professeurs lui reprochent en effet un côté "simpliste" ou "limité" qui d'après eux ne permet pas de l'employer utilement avec des élèves plus âgés. Par ailleurs, les défauts techniques de fonctionnement - mineurs mais irritants - relevés dans la première version ont pu rebuter certains utilisateurs.

L'objet de cet article est donc de :

- faire le point sur les problèmes techniques de la version 1 ;
- présenter la version 2 avec ses caractéristiques nouvelles, qui seront certainement bien accueillies ;
- proposer un exemple détaillé d'utilisation, montrant que ce logiciel est parfaitement susceptible d'être utilisé en 3ème de collège.

### **I - PROBLÈMES TECHNIQUES DE LA VERSION 1**

Les remarques suivantes ne concernent que la première version diffusée par FIL (valise IPT).

LE BULLETIN DE L'EPI N° 55 CONTE AU COLLÈGE Le problème essentiel était celui de la sortie imprimante : il n'était pas possible d'obtenir une sortie complète, le texte créé était irrémédiablement tronqué, et de plus les mots étaient coupés n'importe comment à la marge droite.

Ce problème est résolu depuis longtemps. Dans l'académie d'Aix par exemple, plusieurs formateurs ont corrigé le logiciel. Les corrections à faire peuvent être obtenues auprès des différentes antennes du Centre de Ressource des Technologies Nouvelles (Marseille, Aubagne, Istres, Cavaillon, Digne, Gap). Je suppose qu'il en est de même dans les autres académies.

Il ne faut pas confondre ce défaut réel avec la traditionnelle nonsortie de fichier imprimante, due avec NR33 à la saturation de la disquette A (sans message d'erreur pour l'annoncer). Veiller à ce qu'il reste toujours assez de place sur A pour les fichiers spool quand on utilise un traitement de texte ou un programme comme CONTE qui génère de nombreux fichiers .IMP !

#### **II - PRESENTATION DE LA VERSION 2**

Cette version corrige les défauts antérieurs et présente les améliorations suivantes :

- possibilité d'enregistrer les textes créés par les élèves soit en cours de travail, soit à la fin de la session ;
- corrélativement, possibilité de compléter un texte déjà commencé et archivé sur disquette : cette amélioration est capitale et répond à la demande des utilisateurs ;
- impression plus rapide et possible en plusieurs exemplaires ;
- vocabulaire légèrement enrichi ;
- "dictionnaire" donnant quelques explications sur le sens des mots proposés à l'élève ;
- utilitaires de modification des définitions du dictionnaire, d'impression des fichiers et de liaison avec certains traitements de texte (Scriptor en particulier) - mais le codage des accents est celui du MO5, donc problème si l'on veut utiliser les fichiers comme des textes ASCII standards.

Il faudra tester exhaustivement les possibilités nouvelles pour s'assurer de leur fonctionnement correct, mais on peut affirmer que la possibilité de reprendre et de compléter un texte commencé dans une autre séance est une amélioration essentielle, et qui fonctionne

Jacques MAUGER LE BULLETIN DE L'EPI

parfaitement. Le professeur devra évidemment indiquer aux élèves les noms de fichier à employer pour la sauvegarde.

Par ailleurs, il n'est plus possible - en janvier 1989 - de se procurer ce logiciel auprès de la CAMIF. Il faut espérer que la diffusion des produits de FIL sera reprise par un autre fournisseur.

#### **III - EXEMPLE D'UTILISATION EN CLASSE DE 3ÈME**

Cette proposition d'insertion de l'emploi du logiciel CONTE en classe de troisième s'inspire largement d'un compte-rendu rédigé par J.- P. GENEROSI, professeur de Lettres au collège Bastide du Tron (Marignane), ainsi que d'une étude de J.-C. FONTAINE, instituteur et animateur informatique, publiée dans le journal du CRTN (Aix-Marseille).

**1. Thème d'ensemble :** les contes (niveau 3ème de collège)

L'ensemble du travail effectué sur ce thème n'est pas détaillé dans ce compte-rendu, mais peut en être déduit facilement.

#### **2. Objectif de cette phase du travail :** introduction à l'Orient littéraire

#### **3. Déroulement**

- *première séance* (1 heure) : synthèse : les contes d'Occident

a/ Jeu de questions et de réponses permettant le rappel des personnages imaginaires et mythiques rencontrés par les élèves dans leurs lectures (explication, lect. dirigées, lect. suivies).

A titre d'exemple, voici les personnages retrouvés par une classe de troisième d'assez bon niveau :

Géants : Gargantua (\*), le Morholt (\* : Tristan et Yseut, Micromé gas, Polyphème, l'Ogre (Petit Poucet), Gulliver(\*).

Nains : les 7 Nains, les Elfes (\* cours d'Anglais : Songe d'une nuit d'été de Shakespeare), Frocin (\*) dans Tristan et Yseut - version de Béroul)

Sirènes : Sirènes de l'Odyssée, Loreleï (\*) dans Génevoix, la Petite Sirène d'Andersen.

LE BULLETIN DE L'EPI CONTE AU COLLÈGE

Héros : Roland, Ulysse, Lancelot, etc.

Animaux fabuleux : Le Bisclavaret (\* : Lai de Marie de France), le Minotaure, le dragon (\* : Tristan et Yseut)

Cette synthèse rapide s'appuie sur des lectures effectuées au premier trimestre (\*) ou les années antérieures, et dégageant certains personnages de contes, devenus traditionnels au cours des siècles.

b/ Vers l'Inconnu :

- entrée dans un conte "vécu" par l'intrusion, dans le cours, d'un personnage de conte oriental joué par un élève complice : le Génie. Il fait basculer le cours traditionnel...
- utilisation de la musique : extrait de Shéhérazade (Rimski-Korsakov). 4 minutes d'audition max., l'étude approfondie de l'oeuvre musicale ayant été menée par le professeur de musique.
- présentation des "Contes des 1001 Nuits" (Galland) par le professeur et une deuxième élève complice, qui raconte le début d'un conte "magiquement" interrompu par le bibliothécaire de l'établissement promu "mage" : il apporte un ouvrage différent à chaque élève ... à lire pour début janvier, si cette séance se situe avant les vacances de Noël !

- *deuxième séance* : utilisation du programme informatique "CONTE". (1 heure ou moins suivant les modalités retenues)

Pour cette première séance en salle d'informatique, on utilise l'option "conte aléatoire" proposée par le menu. Le logiciel génère (beaucoup plus rapidement avec la version 2 qu'avec la version 1) autant de contes aléatoires que l'on a lancé de postes de travail. Les élèves lisent à l'écran le texte produit par l'ordinateur, puis demandent sa sortie sur imprimante.

Il est possible de "gagner du temps" en faisant générer préalablement, en dehors de la présence des élèves, les textes nécessaires. Cependant, pendant cette séance, les élèves découvrent le fonctionnement du logiciel et certaines de ses commandes, ce qui rend le travail plus rapide ensuite. Et l'aspect quelque peu "magique" de cette génération d'un texte par une machine les intrigue beaucoup : autant profiter de cette motivation !

Jacques MAUGER LE BULLETIN DE L'EPI Toutefois, avec 12 postes de travail, le tirage sur imprimante prend beaucoup de temps. On se trouvera bien d'écourter cette phase en ayant préparé les photocopies nécessaires (pas forcément de contes tous différents) afin que chaque élève (ou chaque binôme) dispose rapidement du texte sur lequel va porter la suite du travail.

- *troisième séance* (1 heure) : étude des contes aléatoires produits par l'ordinateur

Si on demande simplement aux élèves leur opinion, sans vouloir trop structurer le déroulement de la discussion au départ, ils ont en général tendance à dresser un tableau contradictoire de ce qu'ils appellent les "avantages" et les "inconvénients" de ce type de programme :

- aspects négatifs : les limites, les contradictions possibles, l'absence de dialogue, les liaisons médiocres, le côté simpliste ...
- aspects positifs : la structure nette, la révision du portrait et du récit, la richesse du vocabulaire proposé ...

Toutes ces réflexions émanent d'élèves, et sont parfois un peu "naïves". Le professeur, de son côté, orientera la séance vers la révision des notions de plan, de portrait et de logique du récit (même dans le domaine de l'imaginaire).

Surtout, une comparaison détaillée des textes produits peut permettre aux élèves de découvrir qu'ils ont tous la même structure, ceci au niveau du plan général, comme de chaque paragraphe et presque de chaque phrase à l'intérieur du même paragraphe. Voici quelques éléments à faire découvrir :

- simplicité de la structure : récit linéaire (chronologique) précédé de la présentation du héros
- emploi traditionnel des temps du récit : imparfait, passé simple, plus-que-parfait
- syntaxe : en générale, phrase simples, mais aussi quelques antépositions et phrases complexes (dans lesquelles on relève des incorrections : ruptures de construction)
- structure fixe des paragraphes : par exemple, le premier paragraphe de chaque conte "aléatoire" (!) présente toujours le héros, avec le lieu où il habite, son "portrait" physique et intellectuel, ses qualités et ses défauts.

Cette fixité se retrouve dans la structure même des phrases :

- 1re phrase : complément de lieu/verbe/sujet/épithète/épithète
- 2ème phrase : sujet/verbe/attribut/attribut...
- et de même pour les phrases suivantes...

On peut faire la même démonstration pour les autres paragraphes, en relevant progressivement avec les élèves les éléments fixes et les variantes.

Ces contes "aléatoires" se ressemblent tous. Ils sont bâtis sur une même structure. Caque paragraphe est construit sur un modèle fixe. Chaque phrase est, elle aussi, bâtie sur un modèle fixe. On peut en déduire comment le programme les crée :

- structure du conte : 6 paragraphes (ayant chacun un rôle précis)
- structure de chaque paragraphe : déterminée par le nombre de phrases
- structure de chaque phrase : dans chaque paragraphe, chaque phrase correspond à un modèle syntaxique prédéfini (on note quelques variations légères par suppression d'éléments)
- le seul élément aléatoire réside dans le tirage au hasard du vocabulaire (dans un lexique limité : celui proposé à l'utilisateur), et éventuellement dans une légère modification de la structure des phrases (par suppression d'un ou plusieurs éléments).

Il est également intéressant de faire remarquer aux élèves que les adjectifs sont accordés correctement, ce qui implique la présence de "marqueurs" du genre des noms dans le fichier.

- *quatrième séance* (1 heure) : exploitation des comptes-rendus de lecture

Lecture de comptes-rendus (notamment de contes "orientaux"), mise en évidence des enrichissements possibles : richesse de certains portraits, variété des situations, apparition d'histoires secondaires (tiroirs) ... l'imaginaire et le réel.

- *cinquième séance* (1 heure) : création d'un conte en utilisant l'option "conte personnel"

Les consignes peuvent être variées, depuis "Rédigez un conte sur le modèle traditionnel" jusqu'à "Construisez un conte absurde en faisant des choix contradictoires". L'expérience montre que le "détournement du

logiciel" n'est pas très facile, tellement la structure imposée est contraignante. On peut aussi imposer aux élèves de prendre systématiquement l'option "autre choix" ; pour certains, cela rend l'exercice très difficile.

Suivant le degré de familiarisation des élèves avec l'emploi de l'ordinateur, et les consignes de rédaction, il est possible que cette séance exige plus d'une heure. Dans ce cas, la version 2 permet de mémoriser le texte commencé (à la fin de chaque paragraphe), et de continuer le travail à une autre séance.

On peut aussi, si les élèves connaissent le traitement de texte SCRIPTOR, se servir des utilitaires de CONTE 2 pour mettre le texte produit à ce format, pour correction ultérieure.

Noter que la mise au format ASCII ne fonctionne pas correctement, à cause du codage des lettres accentuées spécifique du MO5 (le é représenté par Be...). A la rigueur, on peut utiliser un éditeur (celui de TURBO-PASCAL fait l'affaire), pour remplacer automatiquement tous les groupes Be par é, et de même pour è, à, ù, ô, etc... Si le coeur vous en dit, et si l'oeuvre le mérite !

- exploitation écrite : composition française traditionnelle, sous la forme d'une réécriture des contes obtenus sur ordinateur (enrichissements divers). Les principales consignes données peuvent être de développer les cadres seulement suggérés par le programme mais non développés pendant la séance sur ordinateur, et de chercher à créer une ambiance précise (conte moderne ou merveilleux ou classique...) Les résultats sont très variables suivant le niveau général des élèves.

- *sixième séance* (1 heure) : correction des travaux

- parallèlement, en classe : étude de Zadig (Voltaire) sous forme de lectures expliquées/dirigées/suivies... vers l'Orient philosophique...

#### **CONCLUSION**

Je laisse la parole à M. Générosi :

"Les travaux de synthèse ont débouché sur une ouverture vers le deuxième trimestre et un programme très structuré où l'informatique s'est glissée à la fois comme outil, support de réflexion, et source de création.

LE BULLETIN DE L'EPI CONTE AU COLLÈGE

Le programme informatique CONTE, qui me satisfaisait peu au premier abord, a joué ici un rôle intéressant malgré - ou grâce à - ses limites apparentes".

Jacques MAUGER